# Krásy Počítačové Grafiky Cvičení 4

Dlaždicové vzory

### Dlaždicové vzory

Vyplňují (nekonečnou) rovinu dlaždicemi více či méně složitých tvarů

Bez překryvů nebo mezer

Tvar (a barva) dlaždic se opakují

Vytváří člověku příjemné vzory / obrazce

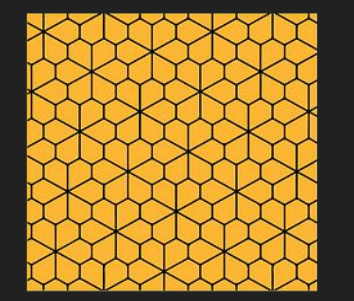

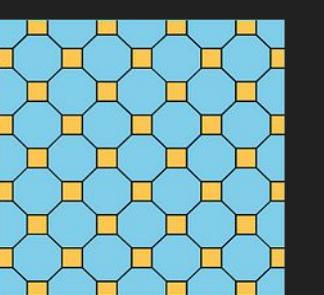

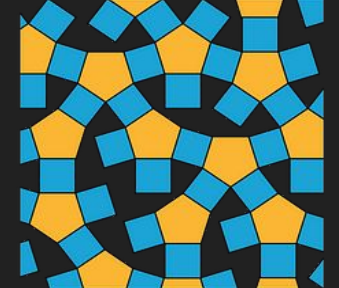

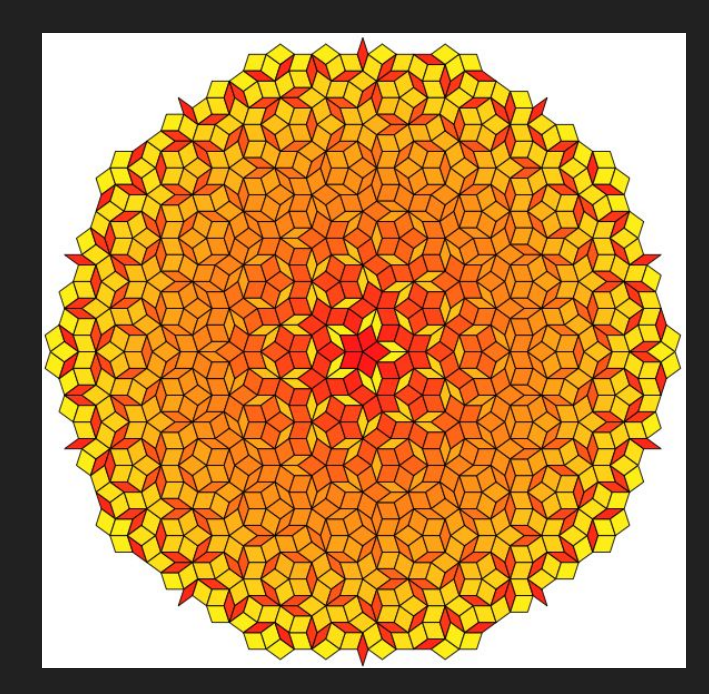

#### Jednoduchý dlaždicový vzor

Můžeme využít translace grafického kontextu

- 12-gon stačí vygenerovat jednou a nakreslit na různá místa

Grafický kontext můžeme transformovat pomocí metod

- g.Translate(dx, dy)
- g.Rotate(angle)

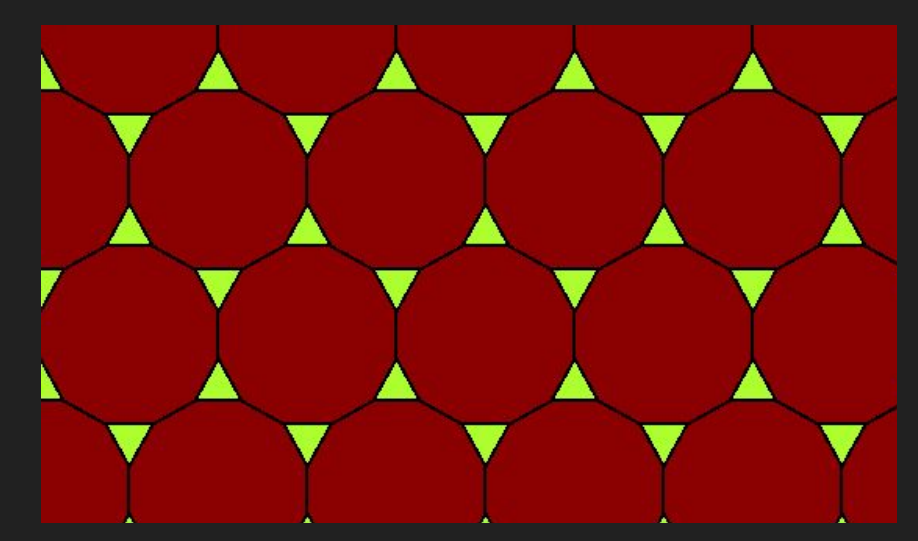

#### Trojúhelníkový vzor

8 trojúhelníků ve středu -> 8 výsečí

- Alt. 8 "pyramid"

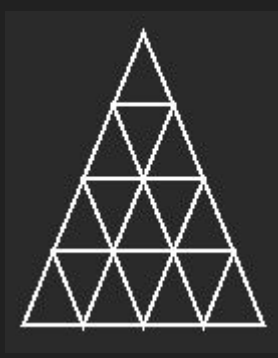

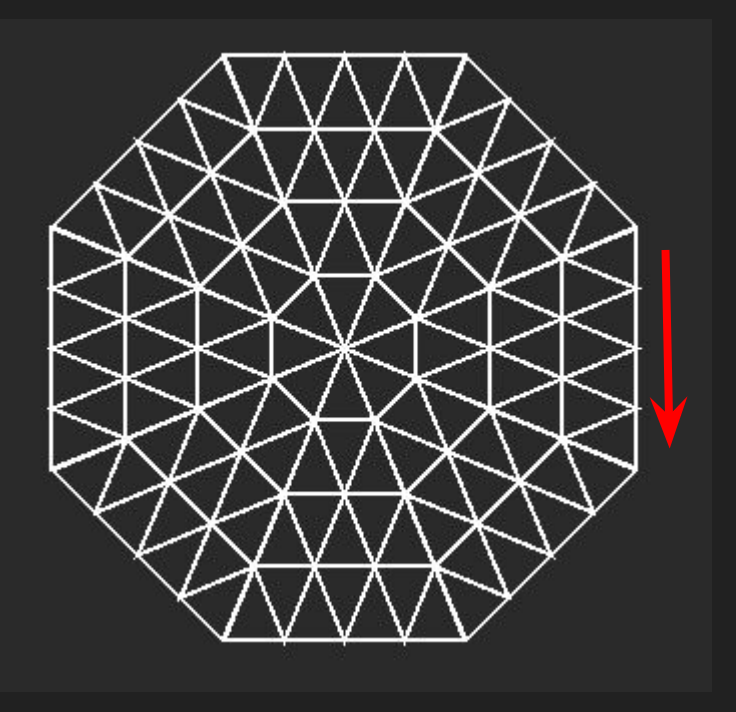

#### Dvouramenná spirála

Rozříznutý a posunutý trojúhelníkový vzor

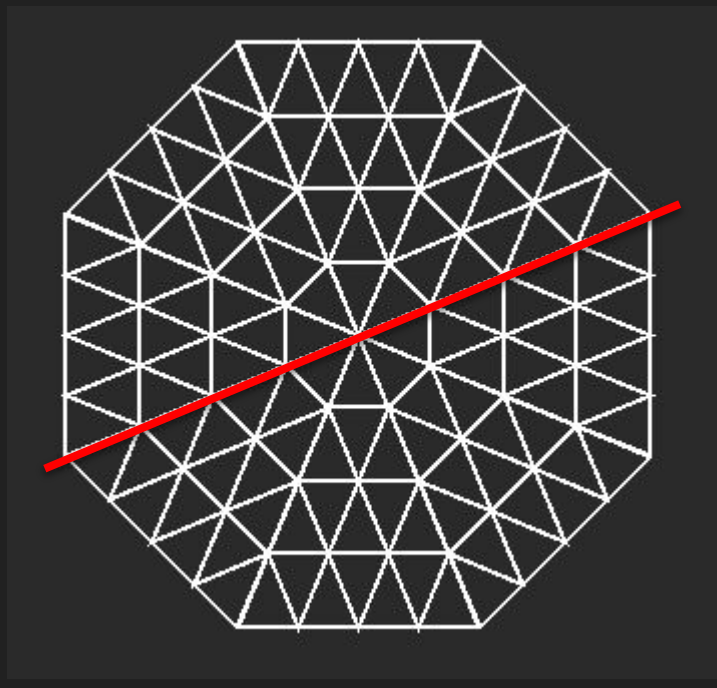

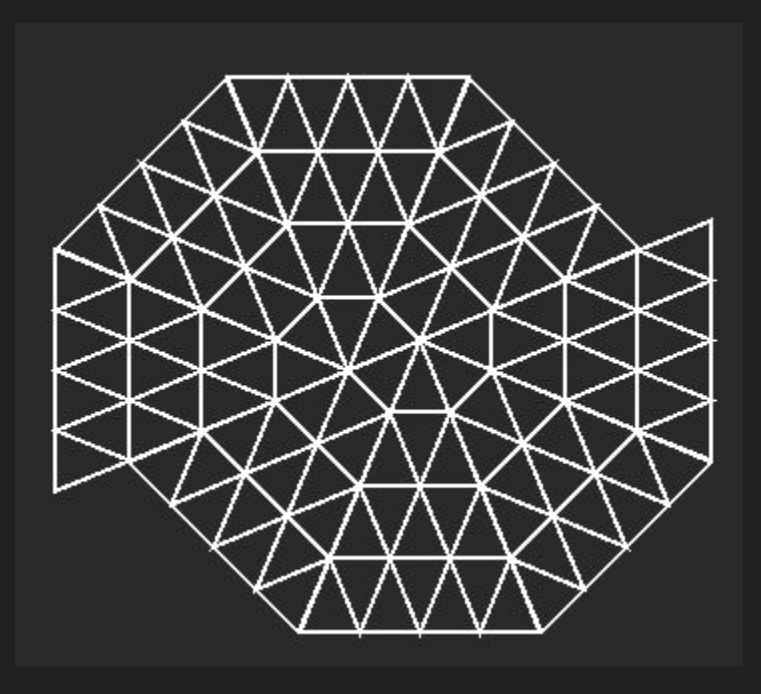

# Úkol - Dlaždicový vzor Tromino (5b)

BONUS až 2b:

- Animace vytváření dlaždicových vzorů (0.5b)
- Umožnit uživateli zadat velikost čtvercového prostředí (0.5b)
- Umožnit uživateli zvolit pozici prázdné buňky (0.5b $\mid A$
- Obarvit dlaždice podle počtu iterací (0.5b)

Můžete zvolit i složitější dlaždice, pokud vám triomino přijde příliš jednoduché

Více informací k Triominu nebo k Polyominu:

- <https://en.wikipedia.org/wiki/Polyomino>
- + Dokumentace popisující algoritmus (+ případné zdroje)

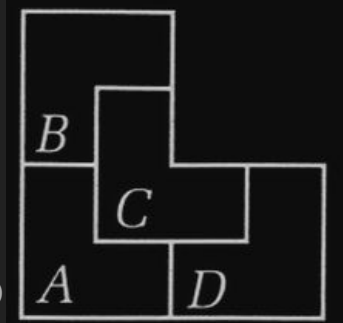

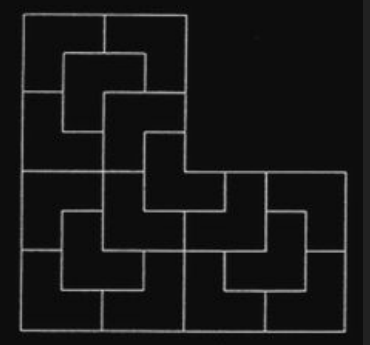

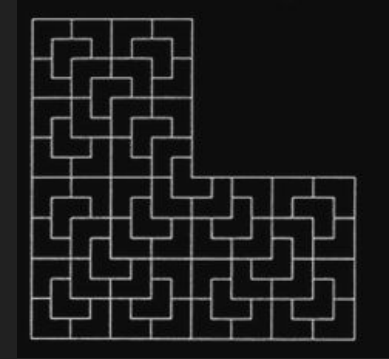

## Úkol - Prezentace na spirálové dlaždice (5b)

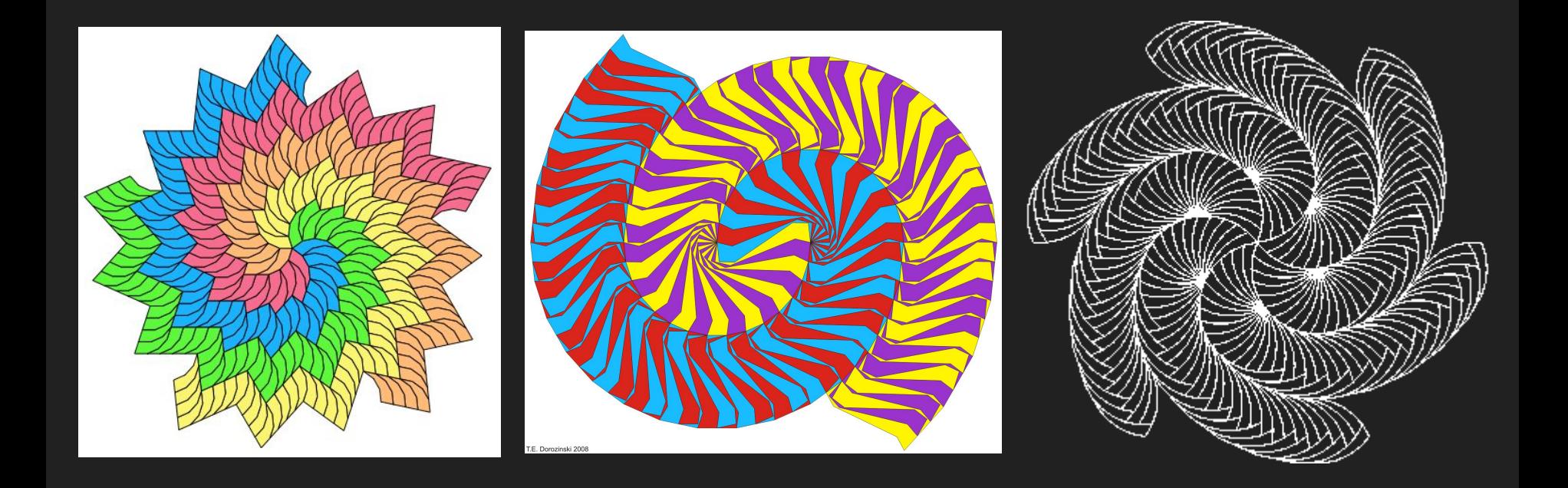